# $\overline{\phantom{a}}$

## **EASILY ACCESS:**

 $(m n)$ 

## $m$  $\gamma$  and  $\gamma$  in one place with information in one place with information in one place with  $\gamma$ Fort Worth ISD's Parent Portal!

 $\mathbb{R}$ . Once you will have complete the step steps,  $\mathbb{R}$ Parent Portal account. Your child's school will verify your  $m \qquad (\qquad)$ **TO LOGIN**

where  $\cdots$   $\cdots$   $\cdots$   $\cdots$   $\cdots$   $\cdots$  $m$ 

**www.fwisd.org/parentportal\_login**

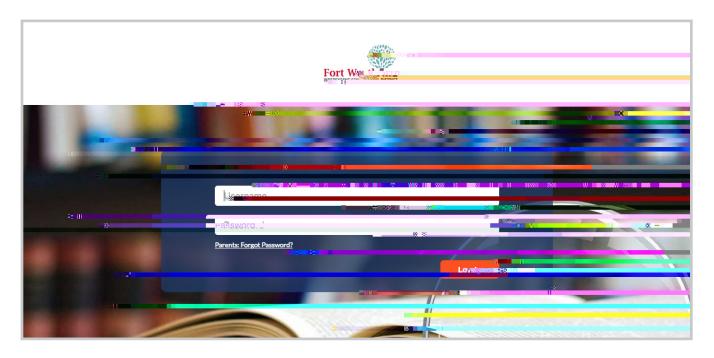

#### **DON'T FORGET**

 $m \sim m$ to teacher. Some grade levels may only provide a letter grade.  $m \sim 1$ 

#### Parent Portal. **QUESTIONS/SUPPORT**

- $1.$  Contact to look up  $m$
- $2.$
- 17-14-30 0 m
- Technology. 3. If you still experience issues, contact the **Parent Info Line** 817-814-2070 m parentinfo@fwisd.org.

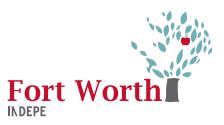

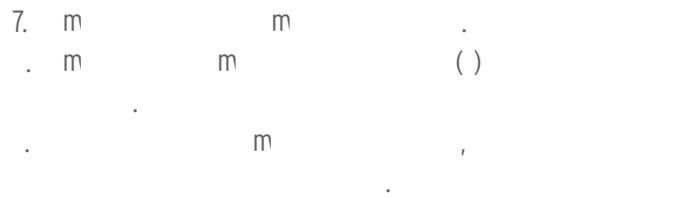